## Package 'gghalfnorm'

June 6, 2017

Description Reproduce the halfnorm() function found in the 'faraway' package using the 'ggplot2' API. URL <https://github.com/nathaneastwood/gghalfnorm> BugReports <https://github.com/nathaneastwood/gghalfnorm/issues> **Depends**  $R (= 3.1.0)$ **Imports** ggplot2 ( $>= 2.0.0$ ), ggrepel ( $>= 0.6.5$ ) License AGPL-3 Encoding UTF-8 LazyData true RoxygenNote 6.0.1 Suggests covr, testthat NeedsCompilation no Author Nathan Eastwood [aut, cre] Maintainer Nathan Eastwood <nathan.eastwood@icloud.com> Repository CRAN Date/Publication 2017-06-06 11:29:50 UTC

### R topics documented:

<span id="page-0-0"></span>Type Package

Version 1.1.2

Title Create a Half Normal Plot Using 'ggplot2'

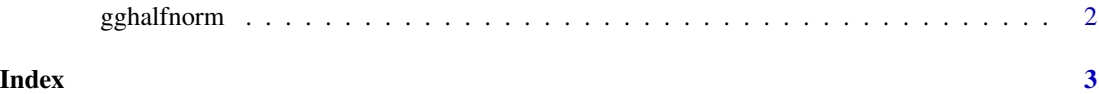

<span id="page-1-0"></span>

#### Description

Produce a Half Normal Plot for a vector of residuals.

#### Usage

```
gghalfrom(x, nlab = 2, labs = as.charAtc(seq_along(x)), repel = FALSE,...)
```
#### Arguments

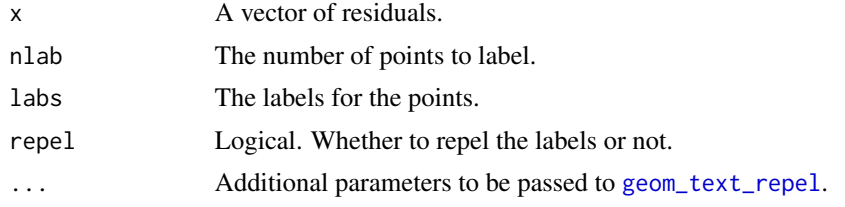

#### See Also

[qqnorm](#page-0-0)

#### Examples

set.seed(100)  $gghalfonom(x = rnorm(100), nlab = 10)$  $gghalfrom(x = rnorm(100), nlab = 10, repel = TRUE)$ 

# <span id="page-2-0"></span>Index

geom\_text\_repel, *[2](#page-1-0)* gghalfnorm, [2](#page-1-0)

qqnorm, *[2](#page-1-0)*